$\frac{1}{4}$  · 13, 2021 4

1.  $\frac{1}{2}$   $\frac{1}{2}$  $\sqrt{2}$  2 3 3. 单击查找按钮。  $4.$ 5.  $($   $)$ 

 $\overline{u}$ 

 $6.$  Find First Find All

Find First Find Next 8. 完成后,单击关闭窗口。

:在进行任何编辑之前, 这是一个全局系统, 这是一个全局系统, 这是一个全局系统, 这是一个全局系统, 这是一个全局系统, 这是一个全局系统, 这是一个全局系统, 这是  $\mu$ 

 $1.$   $\frac{1}{2}$   $\frac{1}{2}$ 2.  $\blacksquare$  $\frac{2}{3}$ .<br>4.  $4.$  $5.$  "

6.<br>7.  $7.$ 8. 如果结果可以接受,请单击保存。  $9.$ 

 $\therefore$  ( )  $f$  and  $f$  and  $f$  and  $f$  and  $f$  and  $\overline{f}$  and  $\overline{f}$  and  $\overline{f}$  and  $\overline{f}$  and  $\overline{f}$  and  $\overline{f}$  and  $\overline{f}$  and  $\overline{f}$  and  $\overline{f}$  and  $\overline{f}$  and  $\overline{f}$  and  $\overline{f}$  and  $\overline{f}$  and  $\overline{f}$  and

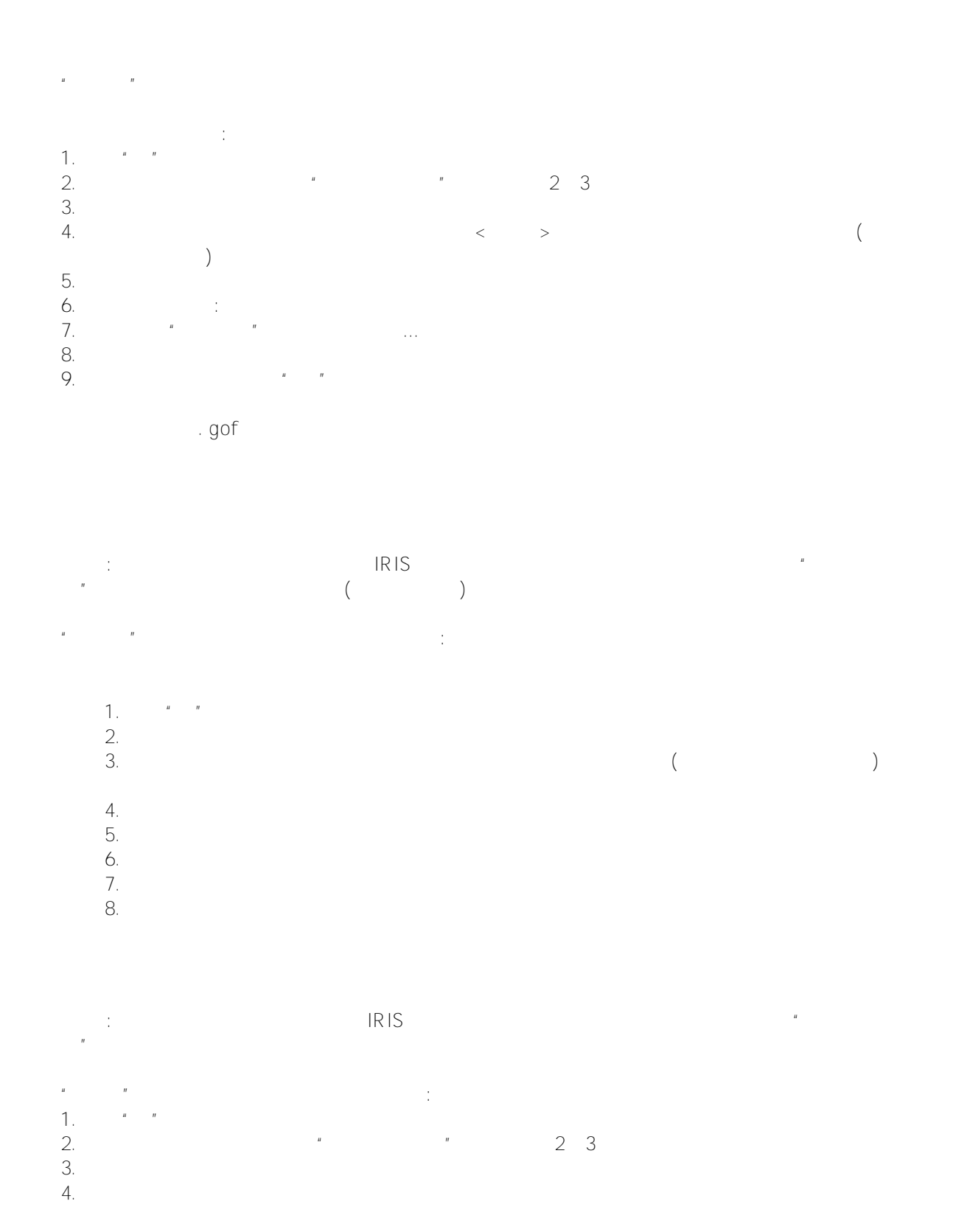

InterSystems IRIS

- $\bullet$ %SYSTEM.OBJ  $\circ$  Export()  $\times$  ML
	- Load() LoadDir() XML

\$SYSTEM :\$SYSTEM.OBJ.Export

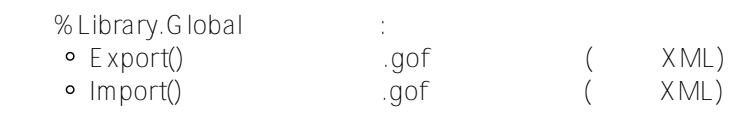

 $%$  Library. Global  $G$ et()

 $\bullet$ 

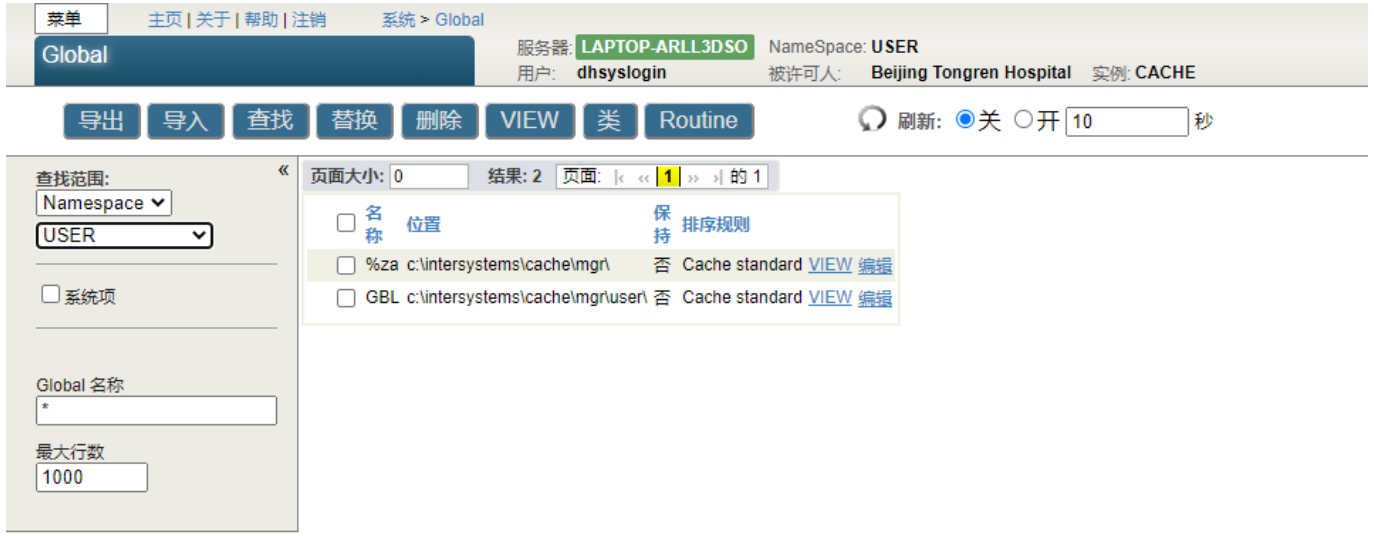

[#SQL](https://cn.community.intersystems.com/tags/sql) [#Caché](https://cn.community.intersystems.com/tags/cach%C3%A9) [#InterSystems IRIS](https://cn.community.intersystems.com/tags/intersystems-iris) [#InterSystems IRIS for Health](https://cn.community.intersystems.com/tags/intersystems-iris-health)

 **源 URL:** https://cn.community.intersystems.com/post/%E7%AC%AC%E4%BA%94%E7%AB%A0-%E7%AE%A1 %E7%90%86%E5%85%A8%E5%B1%80%E5%8F%98%E9%87%8F%EF%BC%88%E4%BA%8C%EF%BC%89